**الفصل الخامس الخاتمة**

**أ. نتائج البحث**

بعد قد حبث الباحث ىذا البحث حتت املوضوع "**أسرار استخدام الحذف في سورة التوبة"،** استنتج الباحث أىم النتائج اليت يتعلق هبذا البحث، وىي: أولا، قد وجد الباحث الآيات التي تحتوي على الحذف في سورة التوبة هي أربع وثلاثون آية، يعني آية ١، ٢، ٢، ٨، ١١، ١٩، ٢٥، ٢٨، ٣٥، ٣، ٣٥، ٣،

 ،95 ،94 ،92 ،82 ،81 ،79 ،74 ،69 ،61 ،66 ،48 ،43 ،42 ،41  $.171$  ، 17Y ، 11Y ، 117 ، 111 ، 1 ، 9 ، 1 ، 7 ، 1 ، 0 ، 1 ، 7

ثانيا، ثم وجد البا<mark>حث</mark> سبعة وثلاثين بيانا من أربع وثلاثون آية التي تحتوي على الحذف في سورة <mark>الت</mark>وبة. <mark>وهي قد</mark> احتم<mark>ع</mark> بشروط الحذف. وقسمها الباحث في أربعة أشكال، إما حذ<mark>ف</mark> الحر<mark>ف في مكان</mark>ين<mark>، و</mark>هي:

- ٠١ . ﴿لِمَ أَذِنتَ لَهُمِّ ...(٤٣)﴾.
- ٢. ﴿فَإِن يَتُوبُواْ يَ<u>كُ</u> خَيْرًا ...(٧٤)﴾.

وإما حذف االسم يف مثانية عشر مكانا، وىي:

- ١. ﴿بَرَآءَةٌ مِّنَ ٱللَّهِ ...(١)﴾.
	- ٢. ﴿ يَرَآءَةٌ مِّنَ ٱللَّهِ ...(١)﴾.
- ٣. ﴾ ﴿أَنَّ ٱللَّهَ بَرِيَّ ءٌ مِّنَ ٱلْمُشْرِكِينَ،<u> وَرَسُولُه</u> ...(٣)﴾.
	- ٤. ﴿فَإِخْوَانُكُمۡ ...(١١)﴾.
	- ه. ﴿أَجَعَلْتُمْ سِقَايَةَ ...(١٩)﴾.

 ﴿ .6 .﴾)38( .﴾)42(... ﴿ .7 .﴾)61(... ﴿ .8 .﴾)69(... ﴿ .9 .﴾)79(... ﴿ .16 .﴾)92(... ﴿ .11 .﴾)94(... ﴿ .12 ..﴾)165(... ﴿ .13 .﴾)167(... ﴿ .14 .﴾)169(... ﴿ .15 .﴾)111(... ﴿ .16 .﴾)112(... ﴿ .17 .﴾)127(... ﴿ .18 وإما حذف الفعل يف مثانية أماكن، وىي: .﴾)2(... ﴿ .1 .﴾)8(... ﴿ .2 .﴾)35(... ﴿ .3 .﴾)35(... ﴿ .4 .﴾)66(... ﴿ .5 .﴾)82(... ﴿ .6

۷. 
$$
\frac{2}{3}
$$
 وَنَوَنُوَنُوَنُهَّدَ جَهَنُدُرَجَنَّنُدَ (٩۱)).

\n۸.  $\frac{2}{3}$  و

ها حذف أجُمَلَدَ مَتَرَڪُمُ آنَنُهُ...(١٩)).\n4.  $\frac{2}{3}$ فَدَدَنَحَرَڪُمُ آنَنُهُ...(م٩)).

\n4.  $\frac{2}{3}$ فَدَدَنَحَنَرَڪُمُمُهَنَدَ...(م٩)).

\n4.  $\frac{2}{3}$ فَدُرَتَغَوُا آئفِتَنَتَ:...(٢)).

\n4.  $\frac{2}{3}$ فَدُرَتَغَوُا آئفِتَنَتَ:...(٠)).

\n4.  $\frac{2}{3}$ فَدُرَانَعَفَوُان:...(٠)

\n4.  $\frac{2}{3}$ فَدُرَنَخُوُا آئفِتَنَ:...(٠)).

\n4.  $\frac{2}{3}$ فَدُرَنَحَنَوُا آئفِتَنَتَ: (٣٥).

\n4.  $\frac{2}{3}$ فَدُرَنَدَنَتَ: (١٥).

\n4.  $\frac{2}{3}$ فَدُرَنَدَنَتَ: (٣٥).

\n4.  $\frac{2}{3}$ فَدُرَنَدُرَنَنَهُون:...

\n4.  $\frac{2}{3}$ فَدُرَنَخُوُا آئفِتَنَ: (٣٥).

\n4.  $\frac{2}{3}$ فَدُرَنَخُنُوُهُ وَنَ: (٣٥).

ثالثا، ثم بيّن الباحث أن يكشف أسرار استخدام الحذف إما في حذف احلرف أو حذف االسم أو حذف الفعل أو حذف اجلملة وأكثرىا. وقد كشف الباحث أن استخدام احلذف يف سورة التوبة ىي، إما بأدلة احلذف، كشف الباحث أدلته، هي دلالة المقالي أو دلالة الحالي أو دلالة العقل بما عينه، وأكثرها داللة الصناعة النحوية. وإما بأغراض احلذف، كشف الباحث أغراضو يف ىذه السورة، هي لتفخيم لما فيه من الإبهام أو لتخفيف في الكلام أو لكونه تعالى لايصلح إلا له أو لصيانته عن ذكر تشريفا أو لصيانة اللسان عن تحقيرا له أو لقصد البيان بعد الإبحام، وأكثرها لمجرد الاختصار والاحتراز عن العبث لظهوره.

**ب.اإلقتراحات**

الحمد لله الذي بتوفيقه وهدايته ونعمه قد أتم الباحث كتابة هذا البحث تحت املوضوع "**أسرار استخدام الحذف في سورة التوبة"،** ويرجو الباحث أن يكون زيادة يف العلم واحللم، ويرجو أن يكون ىذا البحث نافعا إىل مجيع الطالب والطالبات جبامعة سونن أمبيل اإلسالمية احلكومية وغريىا، خاصة إىل الباحث نفسه. وبالتأكيد أن هذا البحث بعيد عن التامة والتكامل، ويرجو الباحث على مساحة القارئ ليستعفي كل النقصان.

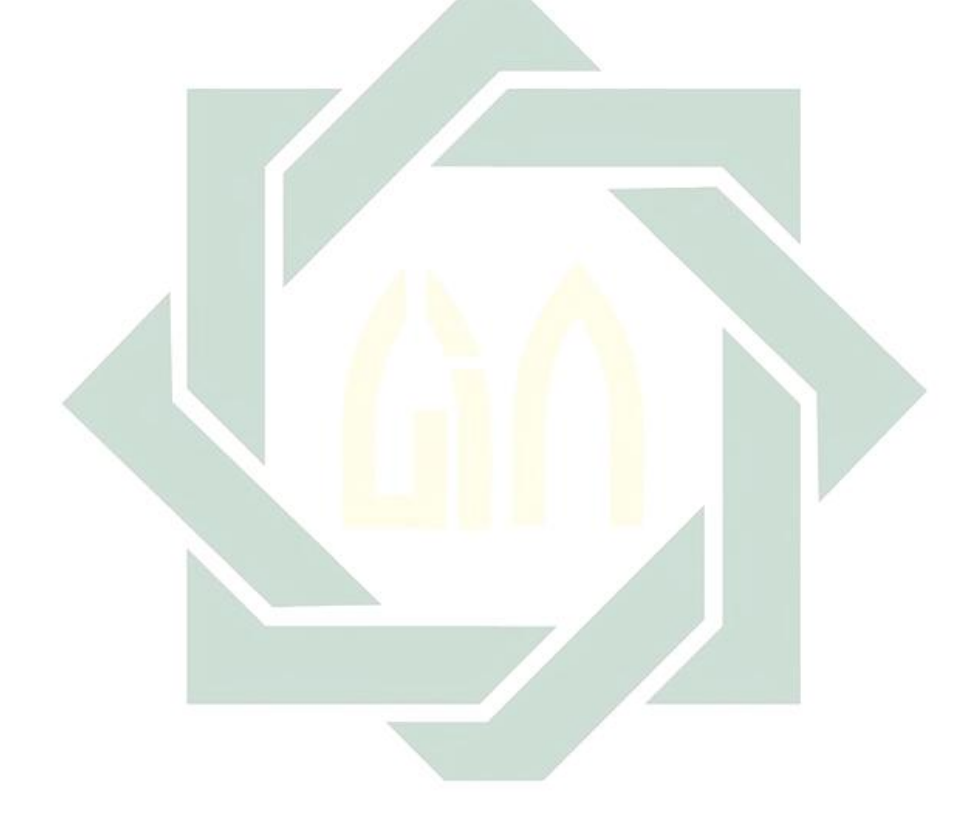